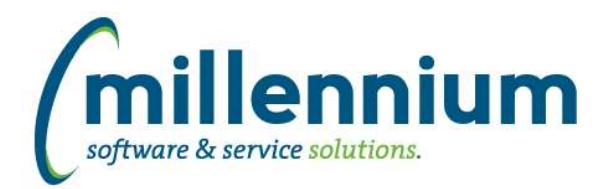

# *FASTSTUDENT*

# **Case: 32597 New stage table SCRRTST**

New stage table STAGE\_SCRRTST contains course pre-requisite information.

#### **Case: 32763 Create table to hold sum of credit hours by student and term**

Four new columns were added to the General Student Information Report:

CrHrs All: All credit hours earned in report term; nothing omitted.

CrHrs Best Grade: Sum of credit hours earned in report term for all courses where the grade achieved was the highest for the course for the student. If repeated in another term with a higher grade it will not be included here.

CrHrs First Taken: Sum of credit hours for all courses in the report term; course credits only included if this is the first time the course was taken and passed by the student.

CrHrs Last Taken: Sum of credit hours for all courses in the report term; course credits only included if this is the most recent time the course was taken and passed by the student.

### **Case: 32765 New Basic Course Info warehouse table (SYNCOURSE\_BASE\_INFO)**

New course warehouse table containing basic course information. Contains one record per term, subject, course number. For example, there would be one record for Fall Term 2017, English 250. Previously, this data was only summarized to the section level in student warehouse tables.

# **Case: 32766 New Course Prerequisite/CoRequisite warehouse tables**

New warehouse tables SYNCOURSE\_PREREQ and SYNCOURSE\_PREREQ\_DETAIL created to support course pre-requisite and course co-requisite reporting.

SYNCOURSE\_PREREQ\_DETAIL - Contains one record per term, course, and course requirement.

SYNCOURSE\_PREREQS - All course requirements summarized into one record per term and course.

#### **Case: 32864 Insturctor filter needs to be cleaned up to enable filter control on front end to work properly**

The filter procedure for Instructor has been updated to meet need data standards in the application.

#### **Case: 32978 Registration Status Code filter not being properly applied on the List of Students page**

We have updated the way the Registration status filter is being applied on this page to pick to ensure it picks up records where that may contain multiple registration codes for a single term.

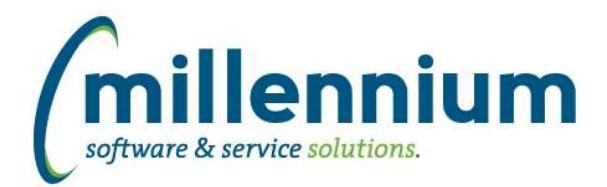

# Release Notes: Version 4.3.17

# **Case: 32990 Add new columns to Course Summary Report**

The following columns were added to the Course Summary Report:

- Course Requirements (Course Prerequisites & Co-Requisites)
- Course Requirements with Grades (same as above, but also including grade requirements)
- Campus Description
- Cross Listed Courses
- Instructional Method
- Instructional Method Description
- CIP description (column disabled by default)

As an application administrator, optionally go to the "Administration" tab of this report and enable/disable these columns for your users based upon institutional preference.

Additionally, scroll-over text functionality was added to the Attribute Desc, Course Requirements, and Course Requirements with Grades columns. This means that when you scroll over these columns, a pop-up will appear showing you the full text. This is helpful if the text is longer than the column width.

# **Case: 33000 New Course Prereq and CoRequisite Report**

New report showing course prerequisites and corequisites. Menu Location: Course Info --> Course Prereqs and Corequisites

### **Case: 33021 Add course text to warehouse**

Course Comments have been added to the course summary report. This column is not enabled by default, but can be turned on via the Administrative tab of the report depending on institutional preferences.

This data is also now available in the SYNSCHEDULE and SYNSCHEDULE\_SUMMARY tables as COURSE\_COMMENTS.

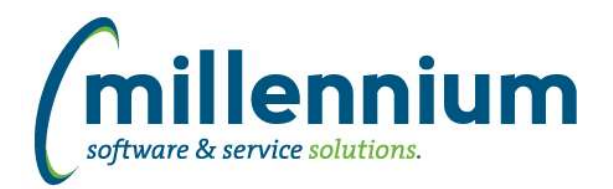

# *Global Changes That Affect All Applications*

### **Case: 31711 Allow hidden page bars to stay hidden**

When clicking the up arrow on the right side of the page title bar to hide the header logo and environment label (to make more room on the screen) the system will now remember the hidden/visible state as a user profile setting. This will persist for the user between sessions.

### **Case: 31719 Advanced option to return unique records only**

A new "Unique Records" section has been added on the Advanced Options tab of any report that has Group Functions enabled. Select the "Display only unique records" checkbox to limit the report results to only unique results (in other words, to group records together into unique results i.e. in technical terms: apply a GROUP BY to the query).

#### **Case: 32794 Dashboard sticky filters**

Dashboard filters are now "sticky" and stored in a user's profile. When a user selects a value for a dashboard filter, the selected value will remain in place when the user comes back to the dashboard later. This persists beyond their session so even days/weeks later it will remember the last selected filter until the user removes the selection.

### **Case: 32932 Execution history statistics**

Fixed a bug that may have caused inaccurate tracking of execution counts on normal reports and Pinned Reports.

#### **Case: 33096 Drilldown on graph piece to read only pinned report throws access denied**

Fixed a bug where drilling down on a part of a graph to a read only Pinned Report would throw an access denied error. This was back ported into a version 4.3.16 patch.